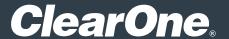

# Medium Classroom

Design Guide

DOC-0552-001 REV 1.2 - May 11, 2022

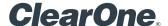

### **Room Application**

Audio/Video Conferencing, Presentation.

### **Included Interfaces**

BYOD, VoIP, Telco.

### **Primary Equipment**

- BMA 360
- Ceiling Microphone Array
- Versa USB Hub
- 48VT Audio DSP
- Unite 150 PTZ Camera

## Software/Firmware revisions utilized

- Console Al Version: 7.5.4.1

- DSP Version: 8.5.15.0

- BMA360 Version: 1.0.6.10

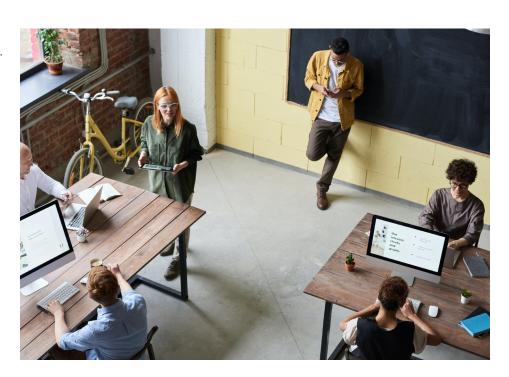

### **Room Illustrations**

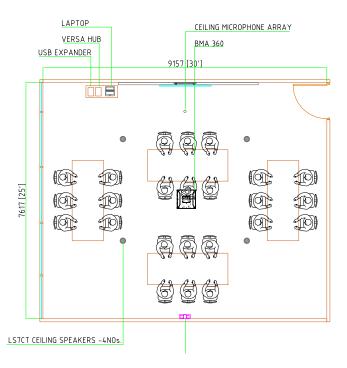

### **Room Description**

Stay connected with your students and communicate clearly. This medium classroom design provides an excellent platform for remote attendance as well as recording of Classroom sessions.

### ClearOne.

### **Wiring Diagram**

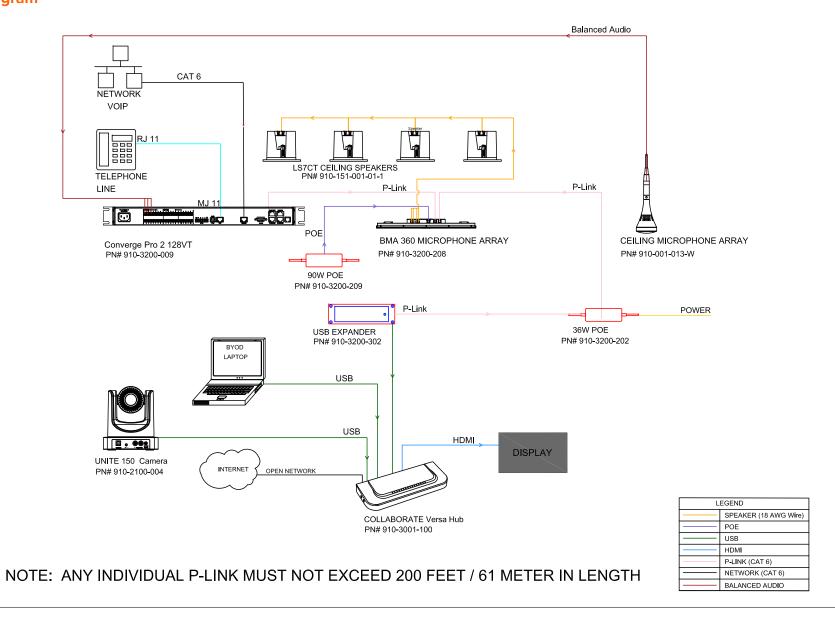

Design Guide

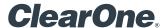

### **Equipment list:**

| Qty | Part Number      | Product Name                       | Description                                                                                                    |
|-----|------------------|------------------------------------|----------------------------------------------------------------------------------------------------|
| 1   | 910-3200-008     | CONVERGE® Pro 2 48VT               | DSP Mixer with 4 Mic/Line AEC Inputs, 8 Mic/<br>Line Outputs, USB Audio, VoIP, Telephone<br>Interface, 2 x 10 Watt Power Amplifier. |
| 1   | 910-3200-209     | 90W PoE++ power supply kit for BMA | Includes 1 x 90 Watt PoE++ Injector, 2 x 25 ft CAT6 cables.                                                                         |
| 1   | 910-3200-202     | 36W PoE++ power supply kit for BMA | Includes 1 x 36 Watt PoE+ Injector, 2 x 25 ft CAT6 cables.                                                                          |
| 1   | 910-3200-208     | BMA 360 24 Inch                    | BMA with 4 x 15 Watt Power Amplifiers.  PoE Injector and CAT6 cables not included.  910-3200-208-I 600 mm model also available.     |
| 1   | 910-3200-302     | USB Expander for CONVERGE® Pro 2   | Includes 6 ft USB cable.                                                                                                    |
| 2   | 910-151-001-01-1 | Ceiling Speakers                   | Includes 2 x LS7CT ceiling speakers with 8 ohm and 70V/100V transformer taps and ceiling tile bridges.                              |
| 1   | 910-3001-100     | COLLABORATE Versa Hub              | Hub that connects USB camera, USB audio, room displays and laptop.                                                                  |

### FlowView<sup>™</sup> Diagram

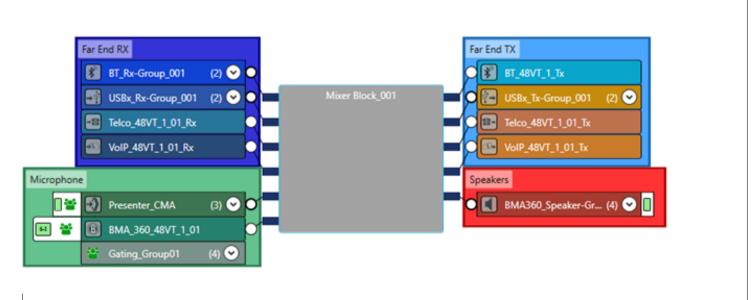

Design Guide

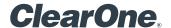

### **Included Macros**

- Microphone\_Mute: Mutes both room BMA 360 Microphones.
- Microphone\_Unmute: Unmutes both room BMA 360 Microphones.
- Room\_SPKR\_Mute : Mutes all room speaker channels.
- Room\_SPKR\_Unmute : Unmutes all room speaker channels.
- Room\_VOL\_DN: Decreases the room speaker volume by 3 dB per execution.
- Room\_VOL-UP : Increases the room speaker volume by 3 dB per execution.
- Presenter\_Mode: Enables the Presenters CMA microphone and mutes the Classroom BMA 360.
- QA\_Mode: Enables both the Presenter CMA and the Classroom BMA 360.
- \* Macros can be executed via Telnet or serial communications.

  Refer to the Converge Pro 2 Serial Command Reference Manual for details.

Download the Medium Classroom Room files: HERE

### **SALES AND INQUIRIES**

Headquarters

5225 Wiley Post Way Suite 500 Salt Lake City, UT 84116 Headquarters

Main: +1.801.975.7200

Sales

Tel: +1.801.975.7200

sales@clearone.com

**Tech Support** 

Tel: +1.801.974.3760

 $\underline{audiotech support@clear on e.com}$ 

Other product names may be registered trademarks of their respective owners who do not necessarily endorse ClearOne or ClearOne's products. All rights reserved. Information in this document subject to change without notice. © 2022 ClearOne.